## **Networkshop 2009**

### **Szemantikusan annotált tartalom létrehozása intelligens szövegfeldolgozó eszközök támogatásával**

Héder Mihály MTA SZTAKI

mihaly.heder@sztaki.hu

## **Problémafelvetés**

 $\overline{\mathsf{x}}$ 

#### **NAGY KIEMELÉS KÖZEPES KIEMELÉS** Dőlt betűs szöveg

szöveg szöveg szöveg szöveg szöveg szöveg szöveg szöveg szöveg szöveg szöveg szöveg szöveg szöveg szöveg szöveg szöveg szöveg szöveg szöveg szöveg szöveg szöveg szöveg szöveg szöveg szöveg szöveg szöveg szöveg szöveg szöveg

#### Link1 Link2 Link3 Link4

#### Cikk címe Szerző Dátum

Név, születési dátum szöveg szöveg szöveg szöveg szöveg szöveg apja neve szöveg szöveg szöveg szöveg szöveg szöveg szöveg foglalkozás szöveg szöveg szöveg szöveg ismerőse szöveg szöveg szöveg szöveg szöveg szöveg

Cimke1 Cimke2 Kategória Felhasználási feltételek

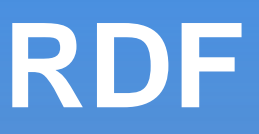

### RDF Hármas:

- Alany
- Reláció vagy tulajdonság
- Objektum vagy érték
- Az első és második tag egy Uniform Resource Identifier (URI)
- <Aladár>,<születési éve>,<1984>
- <Aladár>,<testvére>,<Béla>
- Reifikált állítások, kontextusok

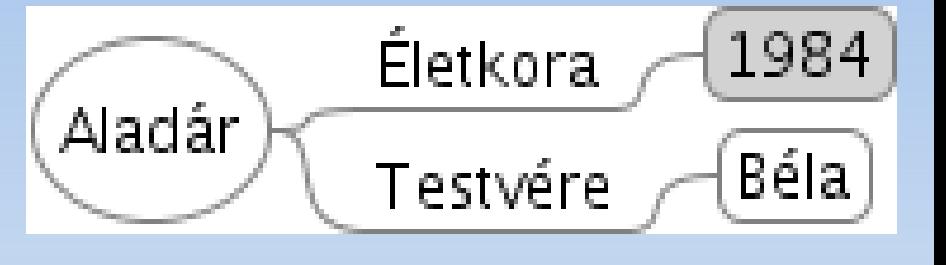

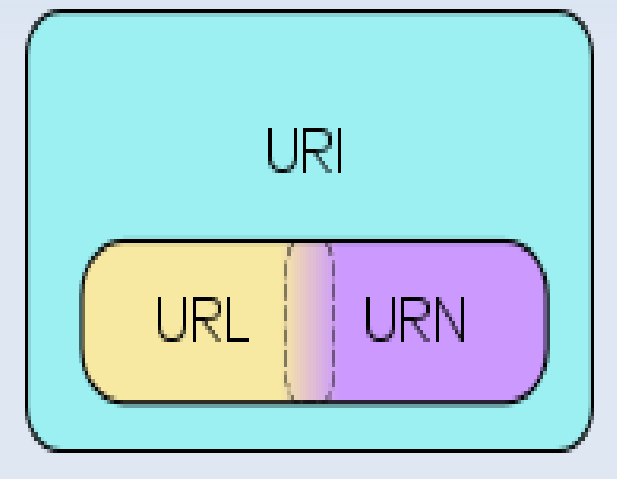

## **Szemantikus annotáció formátumok**

### **HTML Metadata**

<META name="author" content="M Héder">

### GRDDL

grddl:transformation="glean\_title.xsl http://www.w3.org/2001/sw/grddlwg/td/getAuthor.xsl"

### RDFa

<div xmlns:dc="http://purl.org/dc/elements/1.1/"> <h2 property="dc:title">The trouble with Bob</h2> <h3 about="#ch1" property="dc:creator">Alice</h3>  $\langle$ div $>$ 

### Microformat: hCalendar, hCard

## **Annotáló eszközök**

- Nagyon sok van
- A kicsit komplextől a nagyon komplexig terjed a skála

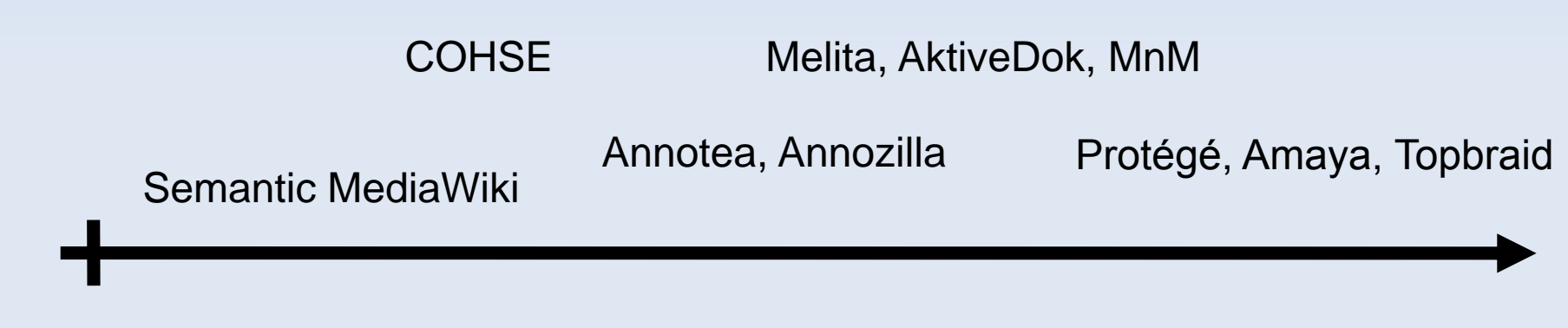

Komplexitás

## **Szemantikus Wikik**

- Semantic Mediawiki, PHPWiki, IkeWiki, SWiM,MindWiki, Rhizome, SemperWiki, Confluence+wikidsmart
- '''Berlin''' is the capital of [[capital of::Germany]] and also its largest city; the city is now home to [[population::3,391,407]], down from a peak of 4.5 million before [[World War II]]. It measures [[area::891.69 square kilometers]] and has the coordinates [[coordinates::52°31'N; 13°24'E]]. Berlin is located in the north of [[located in::Germany]] [[Category:City]][[Category:sample pages]]

## **Szakértői eszközök**

- Swedt (Eclipse), Apolda (GATE), Katia
- Annotea, Amaya, Annozilla (Firefox plugin)
- Mangrove, Melita, ActiveDoc, MnM
- S-CREAM, OntoMat, QBLS, Cohse, MagPie, Smore
- OntoGloss, WebKB, Protégé, TopBraid

## **Így visszük be a szöveget**

#### $\mathbf{B}$   $\mathbf{Z}$   $\mathbf{A}$   $\mathbf{B}$   $\mathbf{A}$   $\mathbf{B}$   $\mathbf{A}$   $\mathbf{B}$   $\mathbf{C}$   $\mathbf{C}$   $\mathbf{C}$   $\mathbf{C}$   $\mathbf{C}$   $\mathbf{C}$   $\mathbf{C}$   $\mathbf{C}$   $\mathbf{H}$   $\mathbf{C}$   $\mathbf{H}$   $\mathbf{C}$   $\mathbf{H}$   $\mathbf{D}$   $\mathbf{D}$   $\mathbf{C}$   $\mathbf{$

[[Kép:Www.wikipedia.org screenshot.png|280px|jobbra|bélyeqkép|A Wikipé]] nyelvű változatokat]]

A ''Wikipédia''' egy többnyelvű, [[nyílt tartalom|nyílt tartalmú]], a [[web]]es [[enciklopédia]]. A Wikipédiát a [[Wikimedia Alapítvány]] üz nonprofit alapítvány -, szerkesztését pedig önkéntes közösség végzi.

A [[Wikipédia:Névjegy|Wikipédia]] magában foglalja a különböző nyelvi Wikipédia|magyar Wikipédiát]]. Az angol változat 2007. szeptember 9-ér világ legnagyobb enciklopédikus műve.

A 260 különböző nyelvű változatban összesen (az angollal együtt) több szócikk|szócikk]] olvasható és szerkeszthető, és több mint 13 mil <ref>[http://meta.wikimedia.org/wiki/List of Wikipedias#Grand Total Al Grand Total]</ref>

A ''Wikipédia'' név a [[wiki]] és az [[enciklopédia]] szavakból ered.

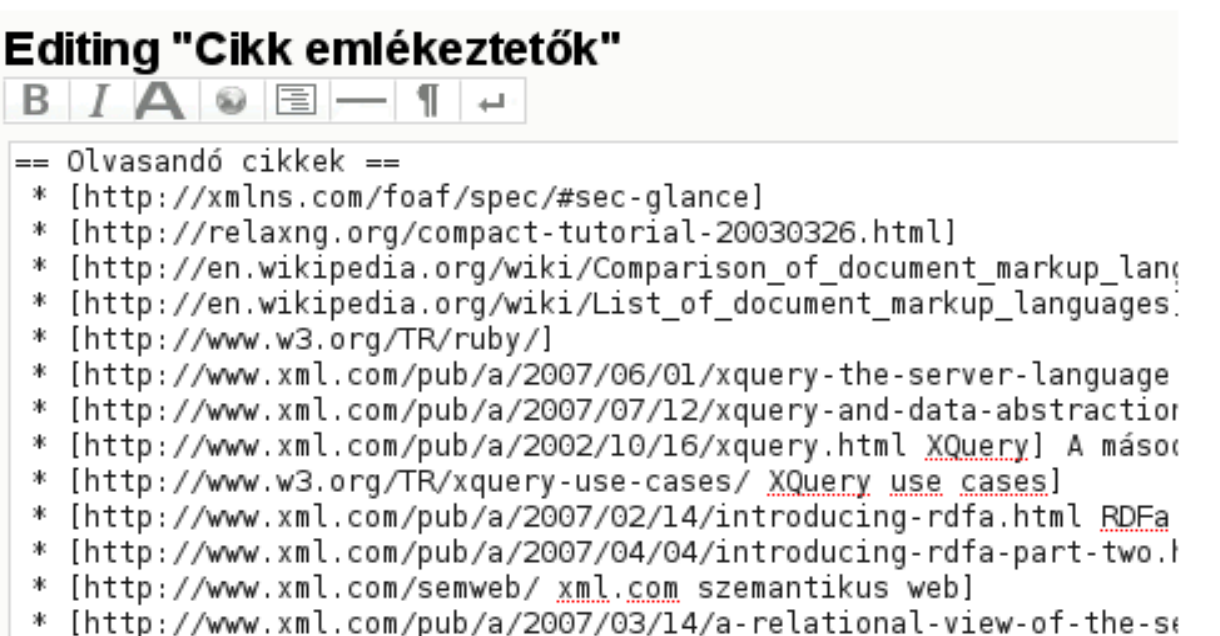

See below for help in editing this page.

```
-- [[Main. XYAnonimus][Ano]] - 2008.10.5
---++[[Sandbox.FooBar][Here]]
   * Bullet
      * in
         * an other
            * bullet
scull:
---+++title..
%ATTACHURL%/F3.jpg
```
## **Docuphet - Áttekintés**

1.A szöveg bevitele 2.A szöveg küldése AJAXszal 3.A szöveg elemzése 4.Javaslatok megfogalmazása 5.Felhasználói megerősítés

6.Annotáció elhelyezése

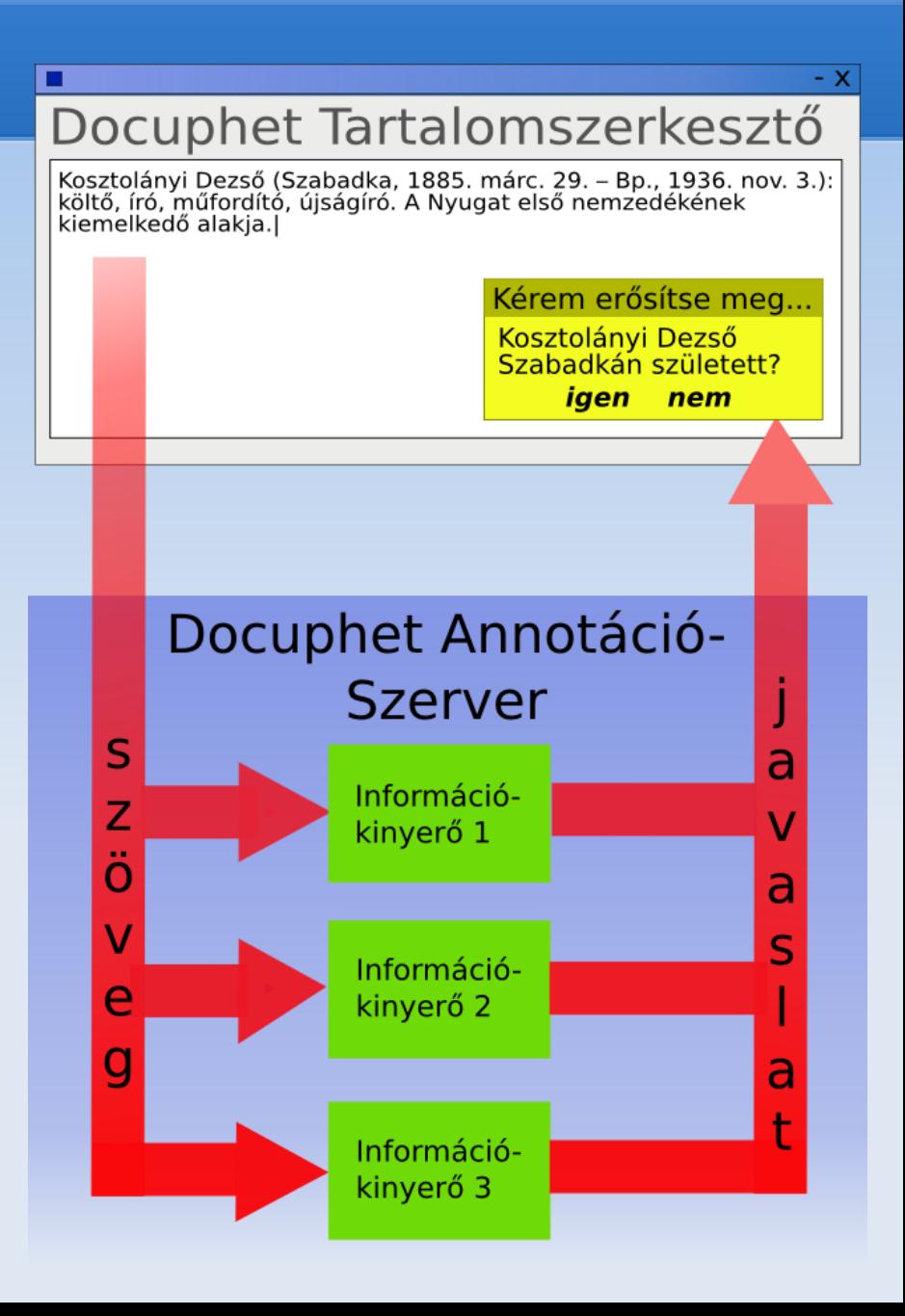

## **Formalizálás**

- **Információkeret felismerés**
- Az információkeret fogalma

Egy RDF <alany, predikátum, tárgy> hármas, amely legalább egyik tagja ismert, a többit változónevek helyettesítik. Az ismeretlenek RDF típusa lehet ismert.

Példa:

<X(személy),született, D(dátum)>

Feladat:

Információkeret-példányokat felismerni azonosítani a szövegben

(+Szöveges kérdést formalizálni)

### **Információkeret-felismerés példa**

Ybl Miklós (Székesfehérvár, 1814. ápr. 6. Bp., 1891. jan. 22.): építész. A bécsi polytechnikum e végzése után 1832-től Pollack Mihály, 1836-tól Koth Henrik irodájában dolgozott

<X(személy), született, D(dátum)>

<Ybl Miklós, született, 1814. április 6.>

Igaz-e, hogy Ybl Miklós születési dátuma 1814. április 6.?

## **Felismerési stratégiák: névelemek**

- JNER névelemfelismerő keretrendszer
- **Bemenet: tokenszekvencia**
- Reguláris kifejezések, katalógusok, egyéb programok
- Példa:

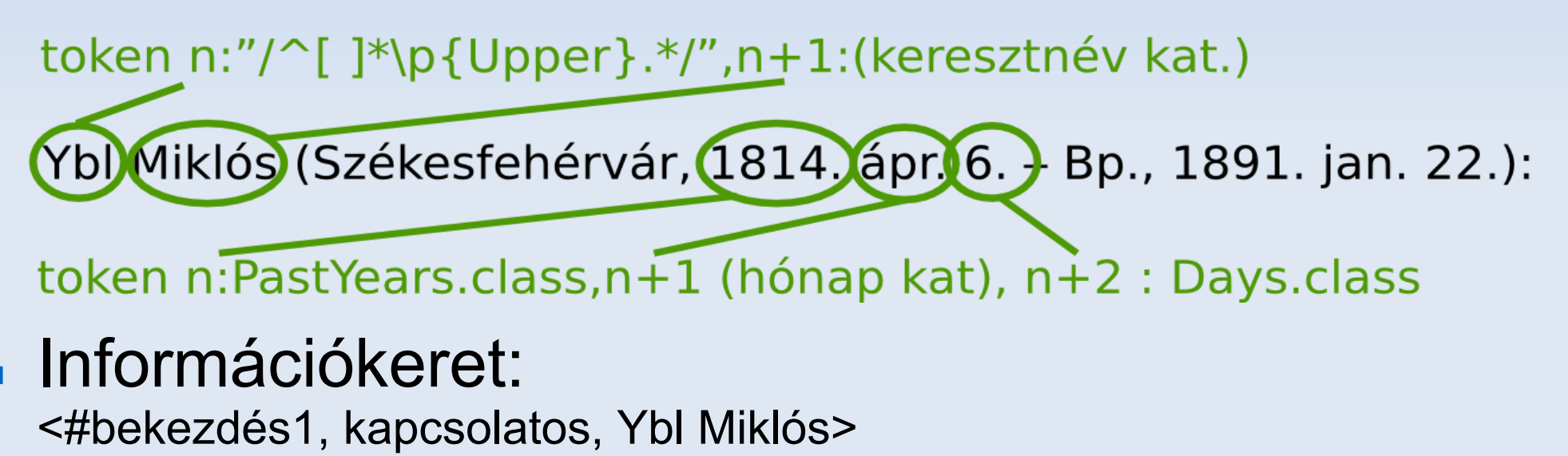

## **Felismerési stratégiák: Mondathatár**

- Feltevés: többismeretlenes információkeret egy mondaton belül
- JSentence szabályalapú mondathatárfelismerő.

## **Felismerési stratégiák: kategória**

- Bármely (pl. hitec3) kategorizálómotor
- **Információkeret:** 
	- <#, kategória, életrajz>

## **Problémák, megfontolások**

- Az annotációkat létrehozni könnyebb, mint karbantartani
- Mozgatási, szerkesztési problémák
- **Mikor kell frissíteni?**

## **Felmerülő probléma: változások kezelése**

#### **Eredeti szöveg:**

A policisztás ovárium szindróma definíciója - szöveg szöveg szöveg szöveg szöveg szöveg szöveg szöveg szöveg szöveg szöveg szöveg szöveg szöveg szöveg szöveg szöveg szöveg

### **J**i szöveg:

A policisztás ovárium szindróma korábbi definíciója szöveg szöveg szöveg szöveg szöveg szöveg szöveg szöveg szöveg szöveg szöveg szöveg szöveg szöveg szöveg szöveg szöveg szöveg

 Általában: Elírás javítása, paragrafusok felcserélése, copy-paste... Mi történjen az annotációkkal?

## **Robusztus Annotációk (Bodain-Robert)**

- Robusztus horgonyok
- Részletek elrejtése: elsősorban a szöveg
- Tetszőleges ontológia
- Tetszőleges granularitás
- Frissítések kezelése

## **Megerősítéses annotációval kapcsolatos javaslatok**

- Ugyanazt a kérdést soha ne tegyük fel kétszer
- Minden (elutasított/elfogadott) javaslatot tárolni kell (Hogyan értelmezzük az elutasított javaslatokat?)
- Ne tegyünk fel egyszerre sok kérdést
- Vezessünk be annotáció típusokat a frissítés szükségessége szerint:
	- egyszerű
	- összetett

## **Annotáció-típusok**

#### ■ Egyszerű: Tartalma csak az annotált szövegrésztől függ. Csak akkor kell felülvizsgálni, ha ez változik, pl.: <Ybl Miklós, szófaj, személynév>

#### Származtatott

Függ másik (egyszerű vagy származtatott) annotációtól, vagy egyéb feltételtől. Módosítani kell minden esetben, ha a függőségi gráf bármely eleme módosult.

## **Többismeretlenes, származtatott információkeretek**

- Névelemfelismerés + keretfelismerés
- **Egy mondaton vagy paragrafuson belül** Példa:

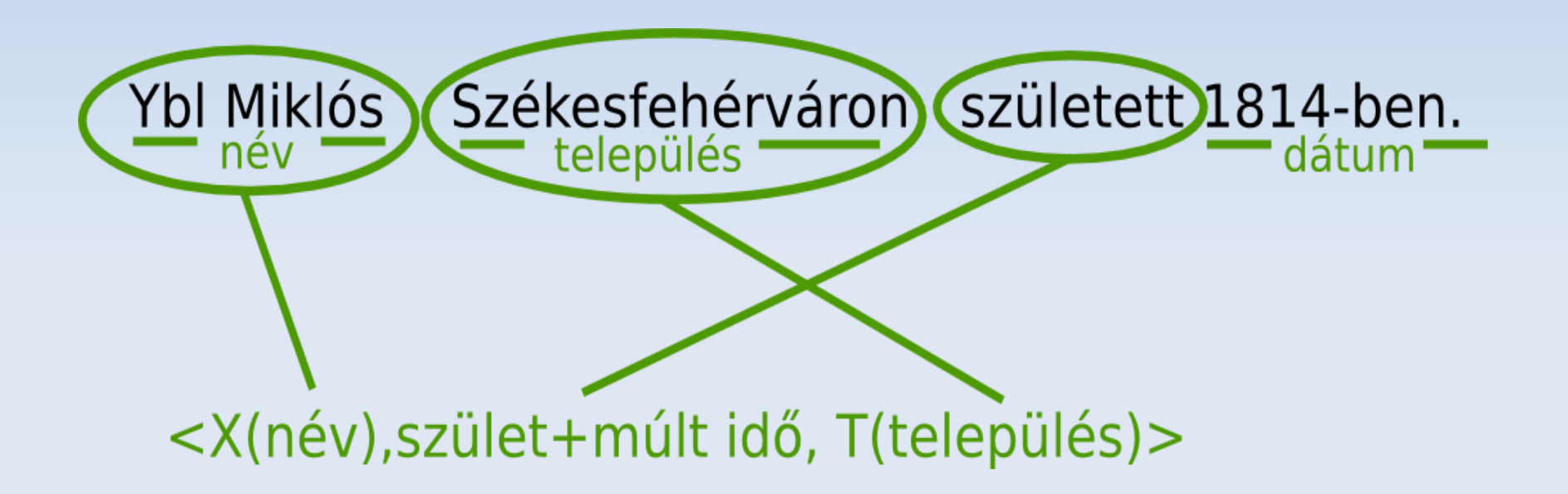

## **Alkalmazási példák**

### BioBase

- nevek, alany
- születési adatok
- foglalkozás
- stb...
- FlatBase
	- hely, utcaszinten
	- típus
	- fűtés típus
	- stb...

#### Docuphet

Semantically Annotated Documents

 $\Box$ C $\Box$ readlogout

#### - Article

Title A cikk címe

<sup>9</sup> 1814 ápr. 6. <sup>9</sup> 1891 jan. 22. <sup>9</sup> Ybl Miklós <sup>9</sup> Székesfehérvár **9** 1814 **9** 1814 ápr. 6. **9** 1891 **9** 1891 jan. 22. **9** Pollack Mihály v Koth Henrik v Batthyány Lajos v Károlyi György

#### - Paragraph

Ybl Miklós (Székesfehérvár, 1814. ápr. 6. - Bp., 1891. jan. 22.): építész. A bécsi polytechnikum elvégzése után 1832-től Pollack Mihály, 1836-tól Koth Henrik irodájában dolgozott. 1840-től a müncheniak.-n, majd Itáliában képezte tovább magát Hazatérve Pollack Mihály fiával. Ágosttal társuk: közösen építették át gr. Batthyány Lajos ikervári kastélyát, majd Károlyi György és Ede megbízásából építette azok fóti és radványi kastélyát, a kaplonyi és fóti templomot. Első nagy alkotásai a keleti elemekkel tűzdelt romantikus

#### Docuphet

Semantically Annotated Documents

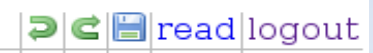

#### - Article

#### Title Lakáshírdetés

 $\overline{P}$  Bp.  $\overline{P}$  lakás  $\overline{P}$  Hűvösvölavi út  $\overline{P}$  62 nm-es.  $\overline{P}$ cirkófűtéses  $\bullet$  29.9 M Ft

#### - Paragraph

Bp. II. Hűvösvölgyi út elején, 1996-ban épült, 8 lakásos, liftes társasházban, félemeleti 62 nm-es, 2 szobás, nagy étkezőkonyhás, teraszos, cirkófűtéses, alacsony rezsijű lakás garázzsal eladó. Kiváló közlekedés és infrastruktúra. Ir.ár: 29,9 M Ft

## **Összefoglalás**

- A szöveges kérdések miatt a lehető legszélesebb felhasználói célcsoport
- Nem építünk ontológiát, fix keretek, korlátozott domain
- Korpusz hiányában nehéz mérni a pontosságot/felidézést
- Az alapfunkciók (névelemek, semantic role labeling) általánosan is használhatóak

## **Továbbfejlesztés**

- Több domain feldolgozása, FrameNet adatbázis felhasználása
- Wikipedia szerkesztő -alternatív szerkesztő -infoboxok kitöltése

## **Networkshop 2009**

# **Köszönöm a figyelmet! Kérdések?**

## **Adatbázisos és szöveges adat**

- A (relációs) adatbázisok adatainak általában van valamilyen szemantikája, mert lehet tudni, hogy mi az oszlopok jelentése - lásd még: mélyhálós keresés
- A szöveges adattal kapcsolatban alapvetően nem állnak rendelkezésre szemantikus adatok
- De a dokumentumokat el lehet látni annotációkkal

## **DCE - Screenshot**

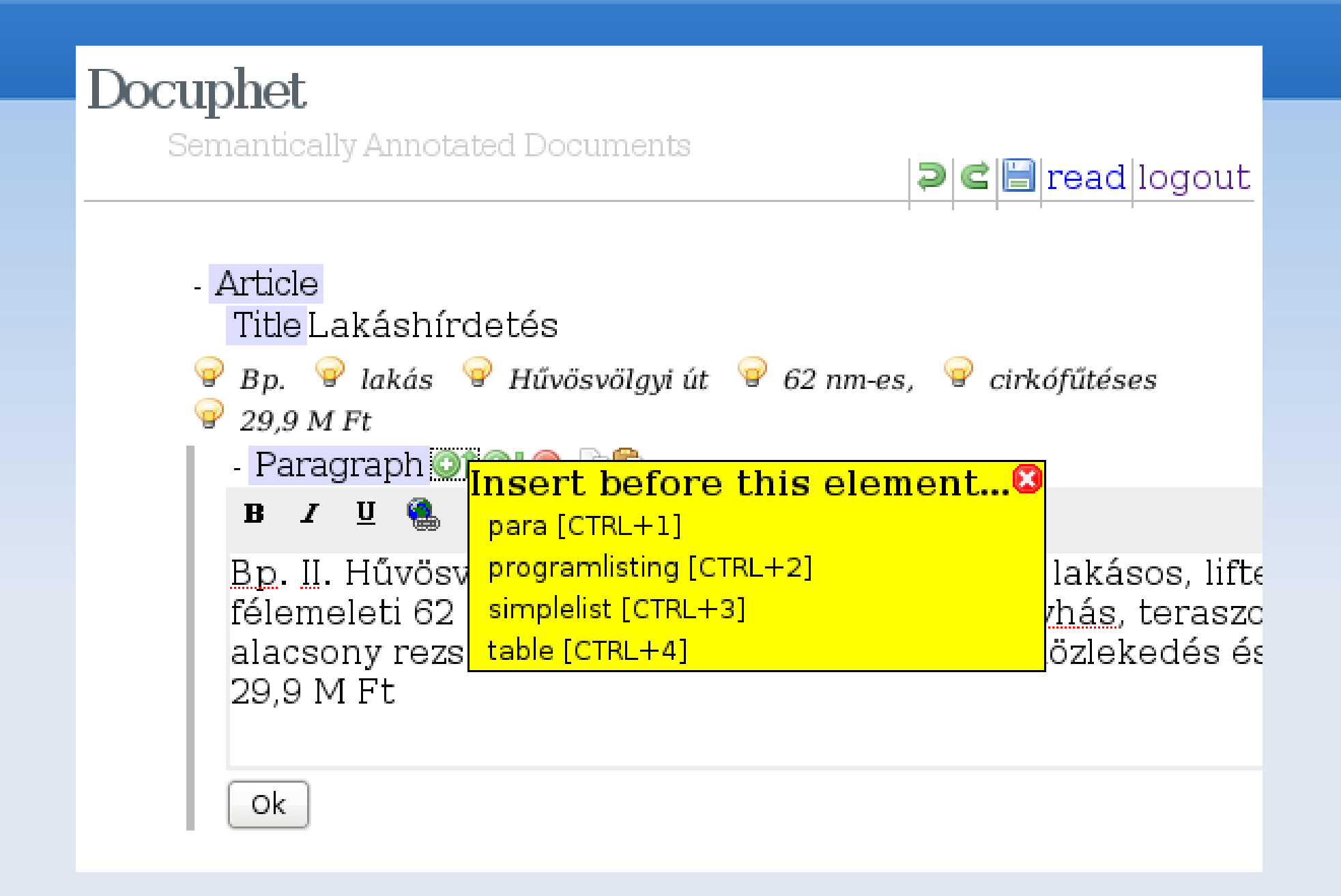

## **Frame Semantics**

- Szemantikus keretek illesztése a mondatokra
- Tervez keret: frame(TERVEZ), inherit(ALKOT), frame\_elements(TERVEZŐ (=ALKOTÓ), ÉPÜLET(=MŰ)), scenes(TERVEZŐ tervez ÉPÜLET)
- **FrameNet projekt (Berkeley), NewsPro Projekt** (MTA NYI, Szegedi TE, Morphologic, Magyar Gallup I.)
- Ez az válhat az információkeretek felismerésének általános módjává

**Felismerési Stratégiák Semantic Role Labeling**

 A szöveg nyelvtani elemzése, a szemantikus szerepek felismerése:

Ybl alany,cselekvő személy,Agent az Operaházat tárgy, Object 1879-ben időhatározó, Date tervezte állítmány, tervez ige, múltidő, egyes szám

## **BioBase**

### Docuphet

Semantically Annotated Documents

 $\triangleright$   $\blacksquare$  read logout

#### - Article

Title A cikk címe

 $\bullet$  1814 ápr. 6.  $\bullet$  1891 jan. 22.  $\bullet$  Ybl Miklós  $\bullet$  Székesfehérvár  $\overrightarrow{9}$  1814  $\overrightarrow{9}$  1814 ápr. 6.  $\overrightarrow{9}$  1891  $\overrightarrow{9}$  1891 jan. 22.  $\overrightarrow{9}$  Pollack Mihály v Koth Henrik v Batthyány Lajos v Károlyi György

#### - Paragraph

Ybl Miklós (Székesfehérvár, 1814. ápr. 6. – Bp., 1891. jan. 22.): építész. A bécsi polytechnikum elvégzése után 1832-től Pollack Mihály, 1836-tól Koth Henrik irodájában dolgozott. 1840-től a müncheniak.-n, majd Itáliában képezte tovább magát Hazatérve Pollack Mihály fiával, Ágosttal társuk; közösen építették át gr. Batthyány Lajos ikervári kastélyát, majd Károlyi György és Ede megbízásából építette azok fóti és radványi kastélyát, a kaplonyi és fóti templomot. Első nagy alkotásai a keleti elemekkel tűzdelt romantikus

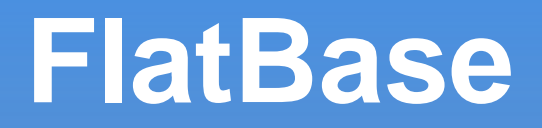

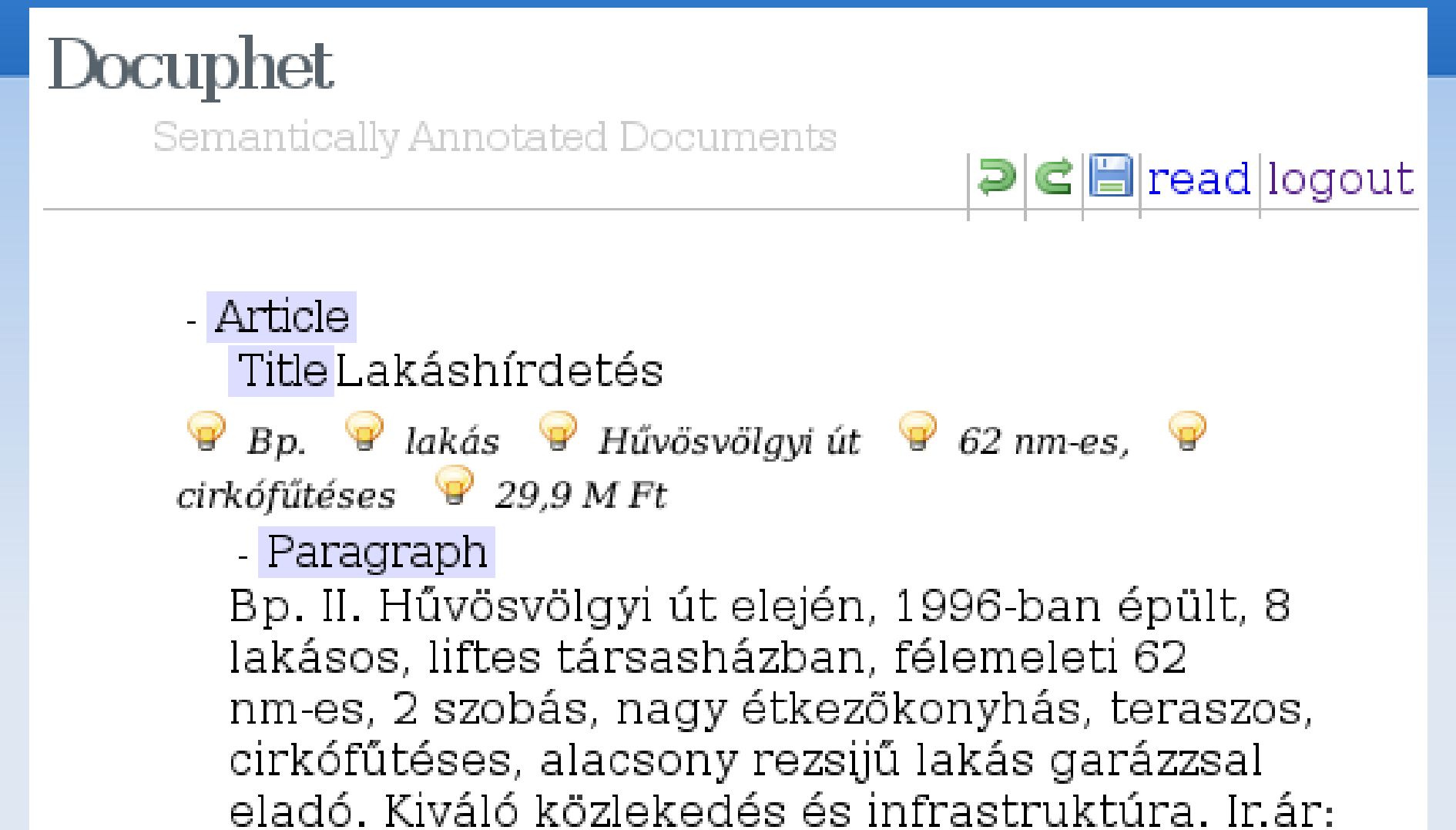

29,9 M Ft

## **Szemantikus Web**

#### **Miről szól?**

- A gépek (alkalmazások) legyenek képesek érteni egymás adatait
- Okosabb keresés
- Következtetések ontológiák segítségével